#### Measured Data

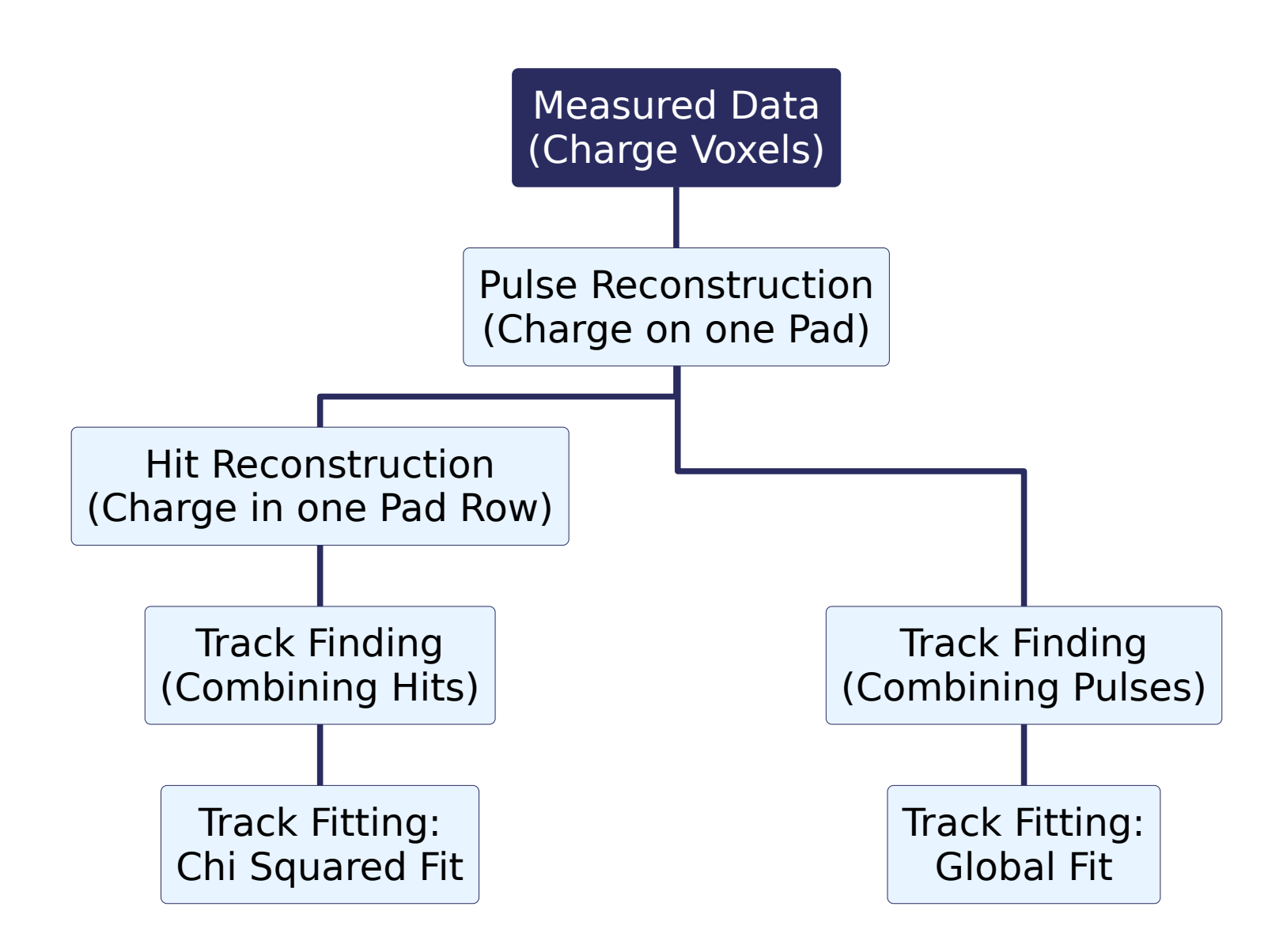

### Measured Data Object

- **Object Properties:**
- $\cdot$  Identification of the channel:

Detector ID (and sub detector ID; for example: first ID for petal on a large readout plane, the second for the pad on this petal )

• Time:

A time measurement associated with the ADC values (i.e. start of charge spectrum)

• Charge:

ADC Values: The actual ADC spectrum (vector with ADC values)

• A Pulse objects of an event (and all other objects in the reconstruction chain) should belong to a collection which contains information about the event (i.e run number, detector, maybe a comment, identification number of

event, time of event)

- First Step: Pulse reconstruction
- A **Pulse** is the charge deposition on a single pad that belongs to one track

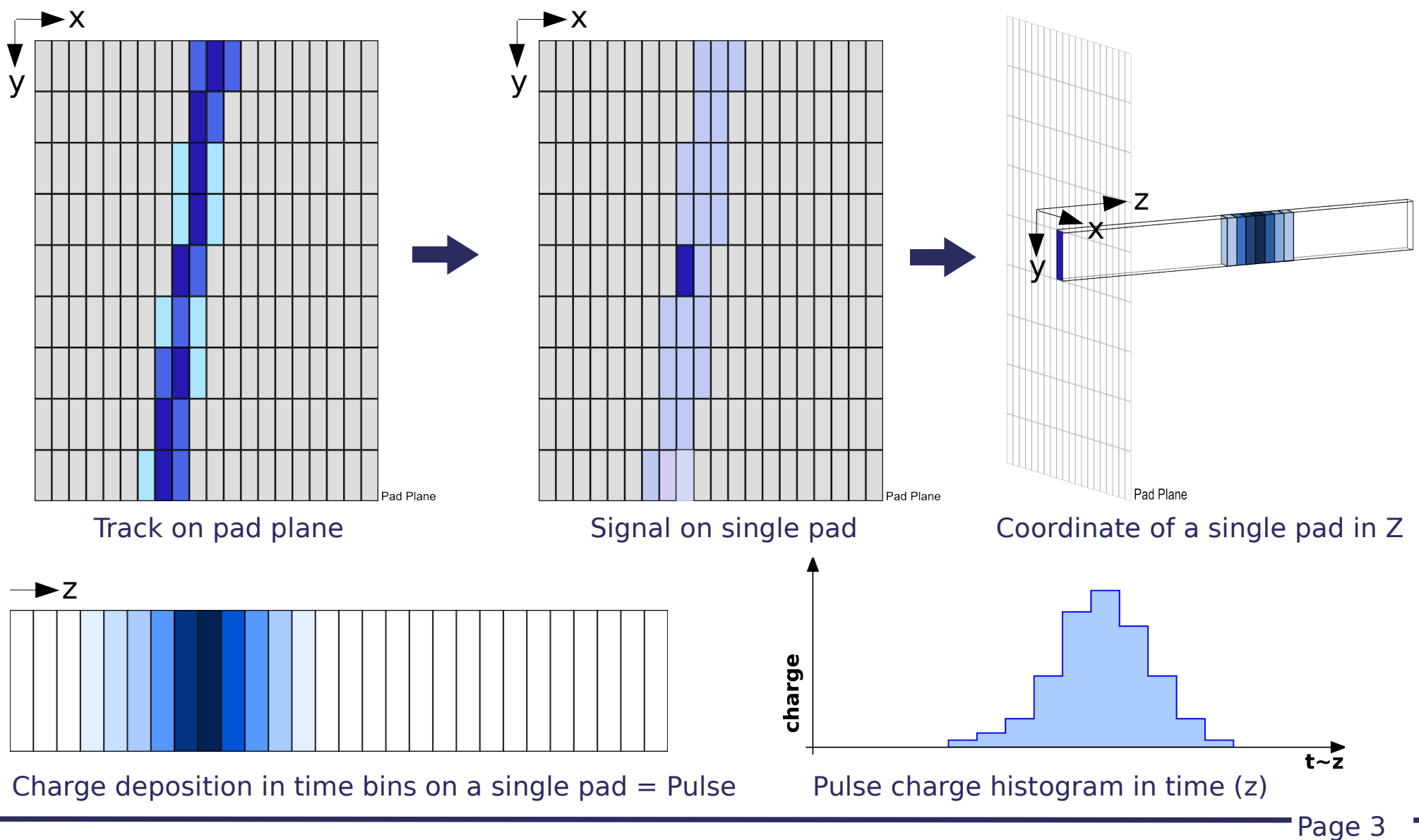

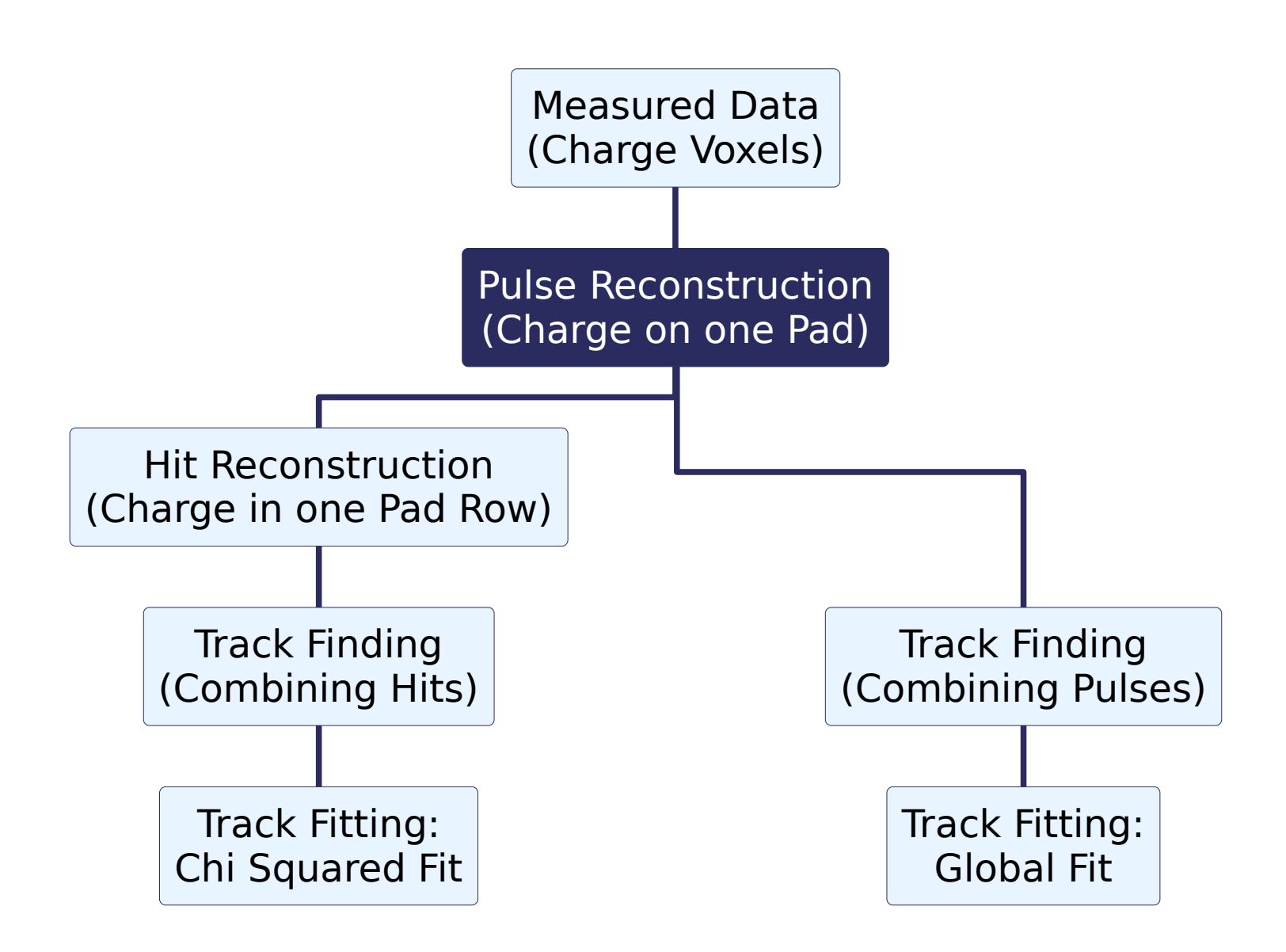

Page 4

- Pulse signal: continuous (in time) charge deposition on a pad
- Need to apply a threshold to filter out noise signals: Signal over threshold belongs to one Pulse
- In Practice: Better to apply different thresholds for start and end of Pulse detection:
- $\bullet$  At the start: make sure that only real signals start a Pulse, that are surely over the noise level
- At the end: make sure not to miss charge deposition that belongs to the pulse

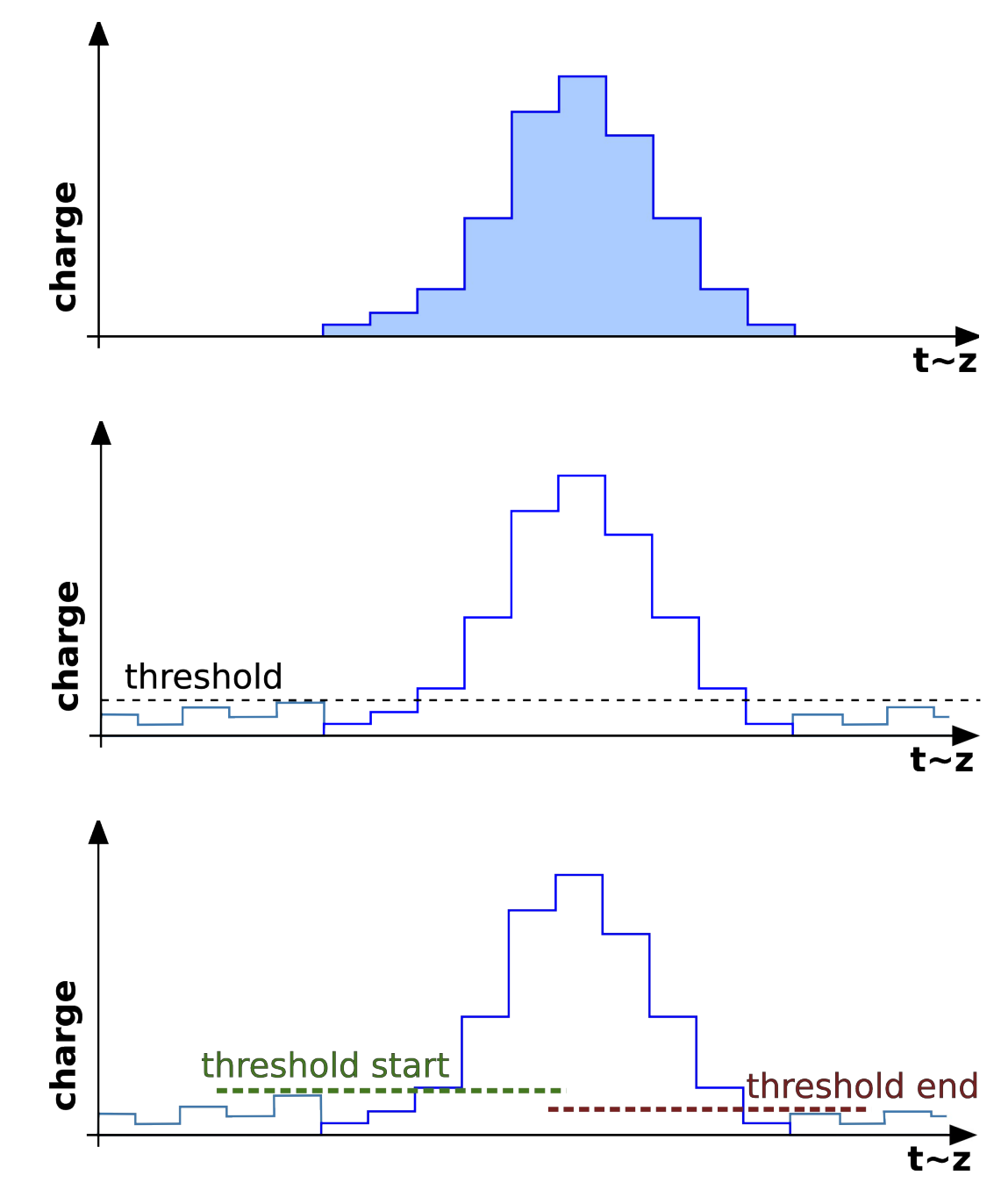

Page 5

- Some charge of the Pulse is missed due to the thresholds
- Add the charge information of some bins before and after the threshold cuts to get the complete charge

- Now the time of the pulse is determined:
- Short signal on pad plane and long shaping time
- Determine the derivative of the histogram
- Mean of the positive derivative is a good measure of the time of the pulse

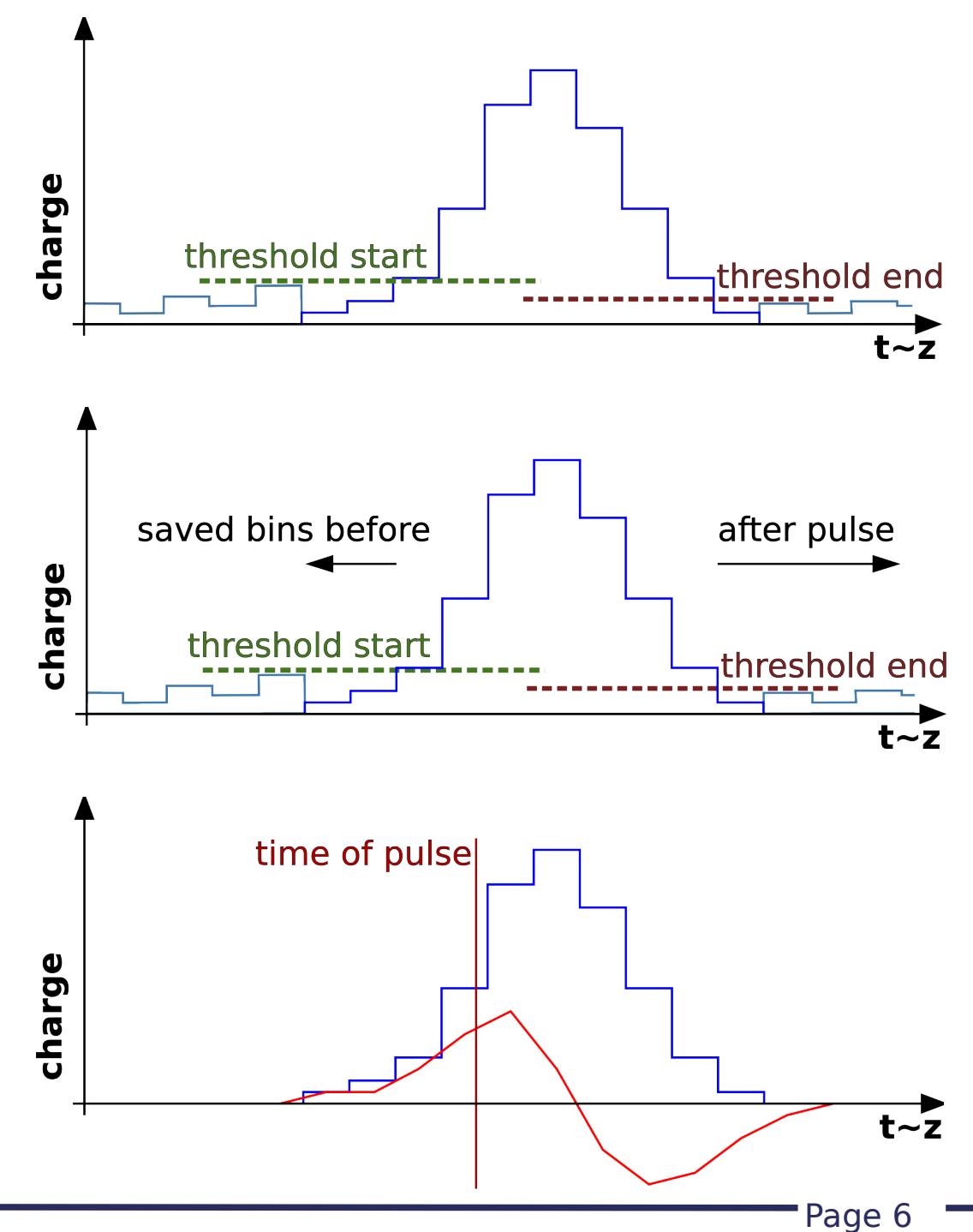

- Now we have the 3D coordinates of the Pulses:
- $\bullet$  X and Y are defined by the center of the pad: this information comes from a pad mapping (is used later on)
- Z is defined by the time information:  $z \,$ = $\rm v_{\rm \scriptscriptstyle Diff}*t$
- The charge of the Pulse is determined by integrating over the histogra:

$$
Q_{\textit{Pulse}}\text{=}\sum_{\textit{all Voxels of the Pulse}}Q_{\textit{Voxel}}
$$

- Additionally a *Quality* can be assigned to mark non-perfect Pulses with:
- Pulse is in overflow
- Pulse has a very long tail
- Pulse has a "strange" shape
- $\cdot$  etc.

- Error of the Pulse charge:
	- Assume a Poisson distribution of primary electrons, therefore:  $\sigma_{\it charge} {=} \forall \mu$
	- Here:  $\mu$  is the number of primary electrons  $n_e$
	- We need a conversion factor C to convert ADC counts to primary electrons:
		- this is best to be measured
		- assume a Landau distribution of the primary ionization
		- the charge Q per row is measured in ADC values
		- make a row of measurements to get a distribution of the number of primary electrons  $n_e$
		- the most probable value (MPV<sub>Q</sub>) of the distribution is taken to be the value of expected electrons per row  $N_t$  (this value is a gas property)
		- Conversion factor:  $C=$  $N_{\overline{t}}$ MPV  $_{\scriptscriptstyle Q}$
- So the error is:  $\sigma_{\it charge} {=} \sqrt{C*} Q_{[ADC\,counts]}$

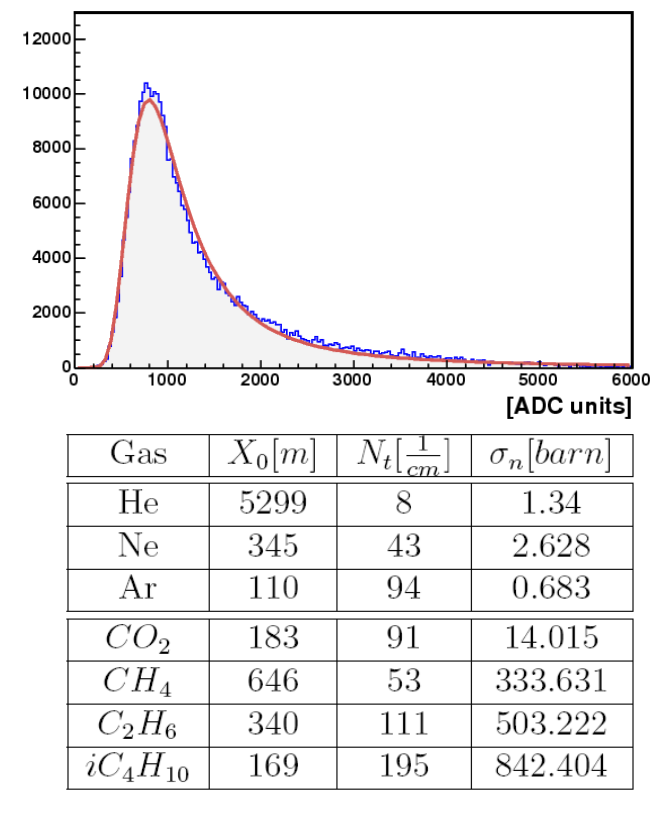

- Two Pulses following each other closely: need to be separated
- Calculate the derivative D (gives value  $D_i$  for every time bin)
- Detect change in the sign of the derivative from negative to positive
- Zero crossing is taken to be the Z coordinate of the separation
- Charge C<sub>i</sub> of this time bin *i* is splitted between pulses by assigning:  $F=C_i*$  $\overline{D}_i$  $D_{i-1}$ − $D_i$

to first Pulse, the rest to the second Pulse

- In this case no adding of bins before/after this bin to other pulse
- Ignore variations in the order of noise in this process!

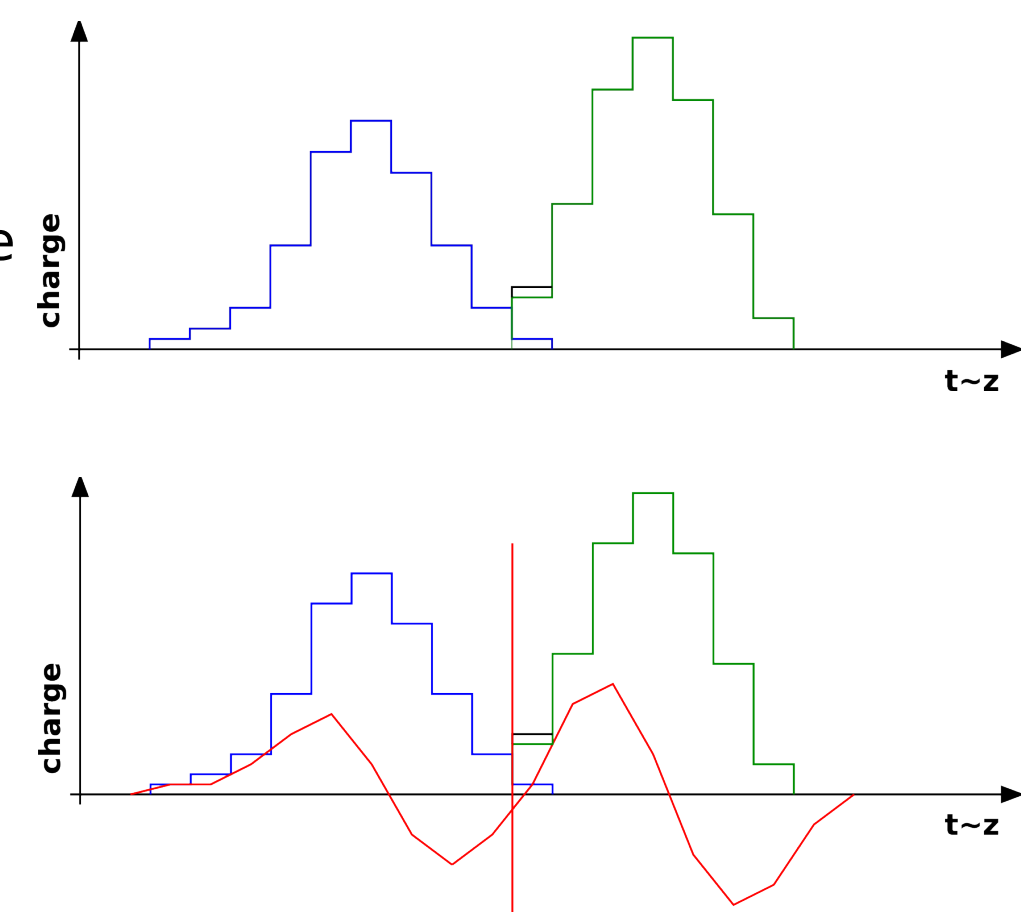

Idea to improve Pulse separation: Use a double Gaussian fit

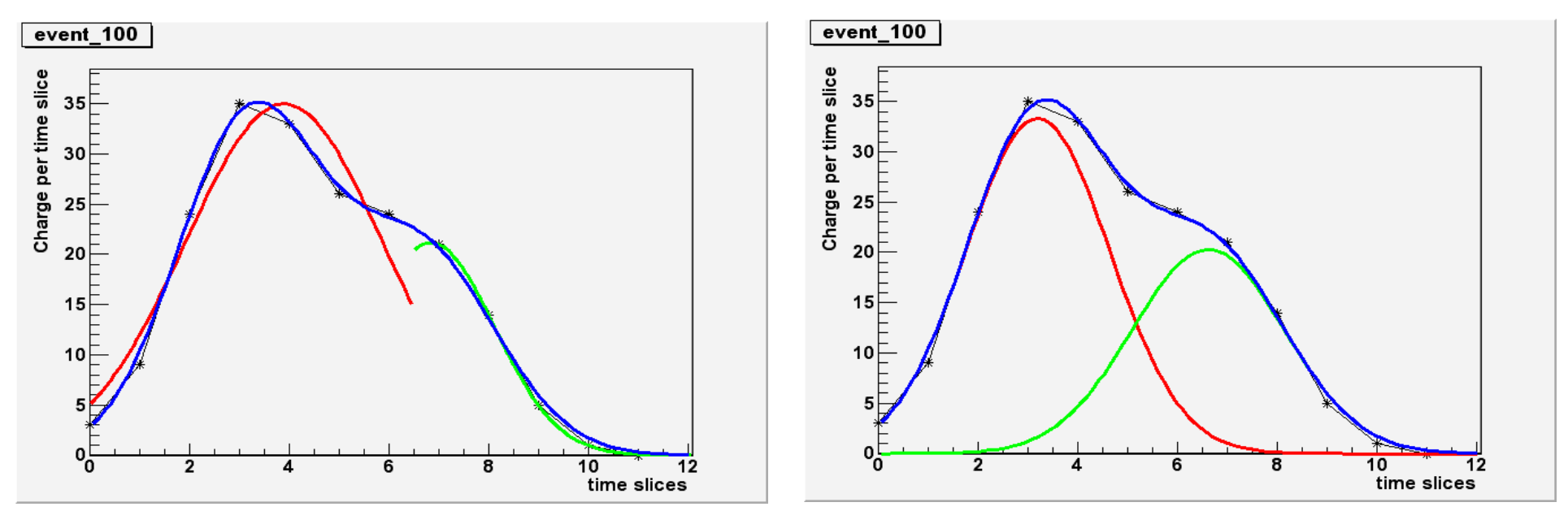

- Maybe not a very good idea:
- Needs outside input when to apply the separation algorithm (length of Pulse)
- Gaussian Fit is time consuming
- Depends much on setup (electronics) and is very sensitive to fluctuations (gain, noise etc.)

# Pulse Object

- **Object Properties:**
- Identification of the channel:

Detector ID (and sub detector ID; for example: first ID for petal on a large readout plane, the second for the pad on this petal )

• Time:

A time value.

• Charge:

The integrated charge of the pulse (arbitrary units; i.e. ADC counts)

• Quality:

The quality bit flag of the pulse

- optionally: Measured Data: Spectrum of the Pulse
- *optionally*: Error of the charge information: Can be calculated easily, so no real need to store it

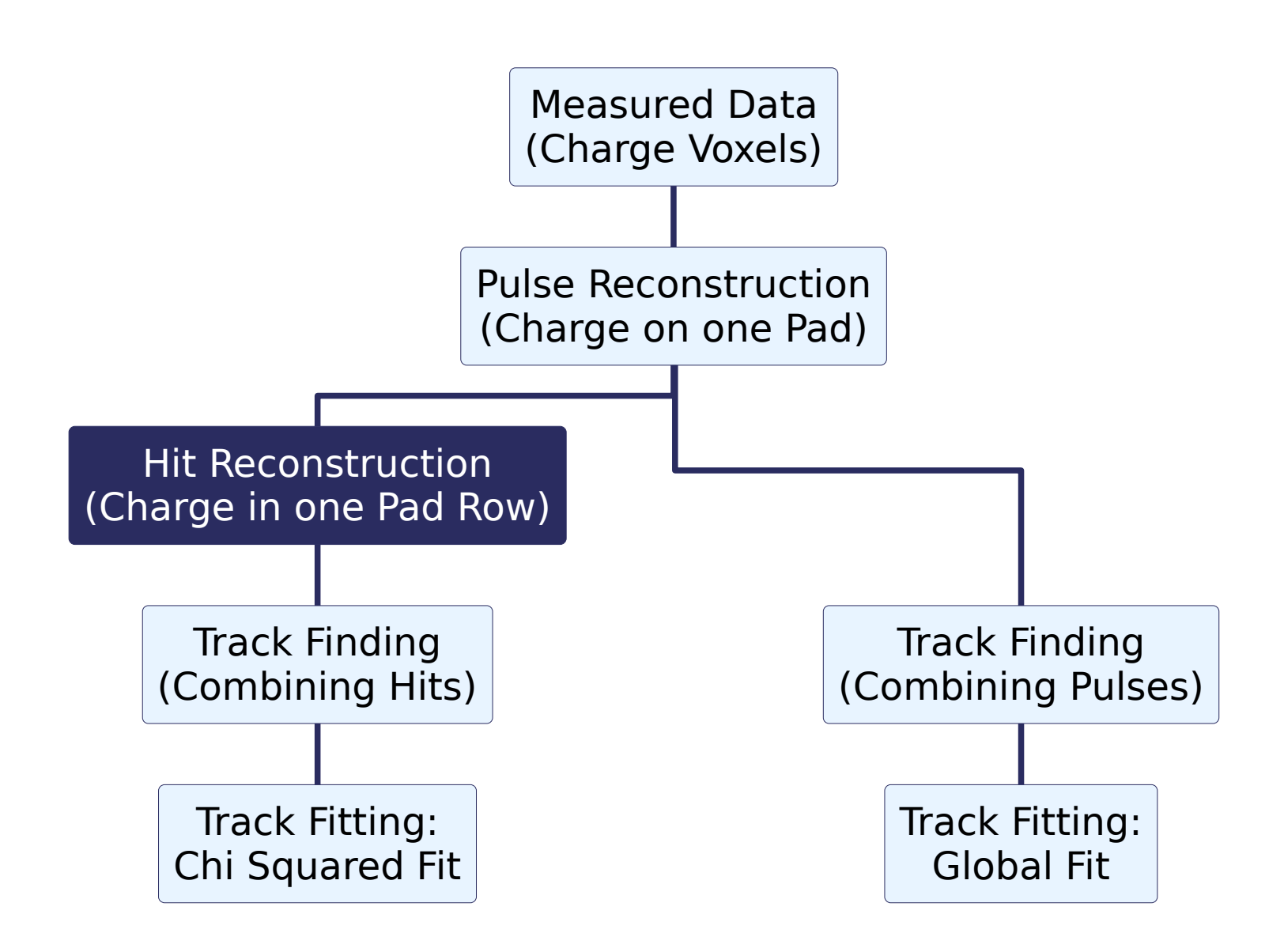

- **Hit Reconstruction**
- A **Hit** is the charge deposition in a single row that belongs to one track
- Gets reconstructed by combining pulses of one row

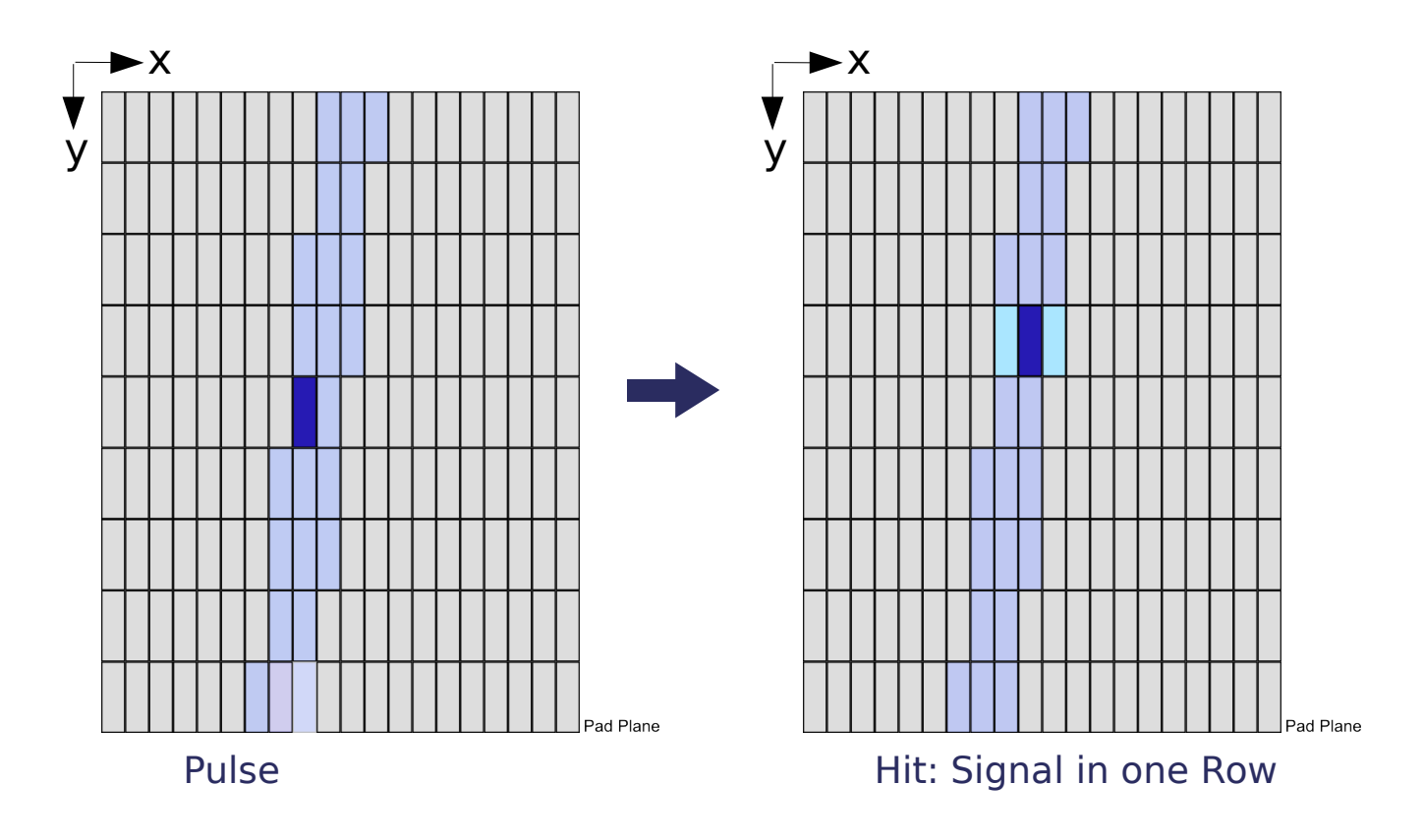

- Find adjacent Pulses in a row:
- Start with the pulse with the highest charge in a row and add it as first Pulse to the Hit
- Search on both sides Pulses that are adjacent and add them to the Hit
- If a pad has been marked as damaged continue search next to this pad (avoids accidental splitting of Hit)
- After search ended on pads without signal "remove" these Pulses from the row and start a new search with the Pulse, that is now the highest
- Repeat this procedure until no Pulses are left in the row
- Repeat this procedure in all rows

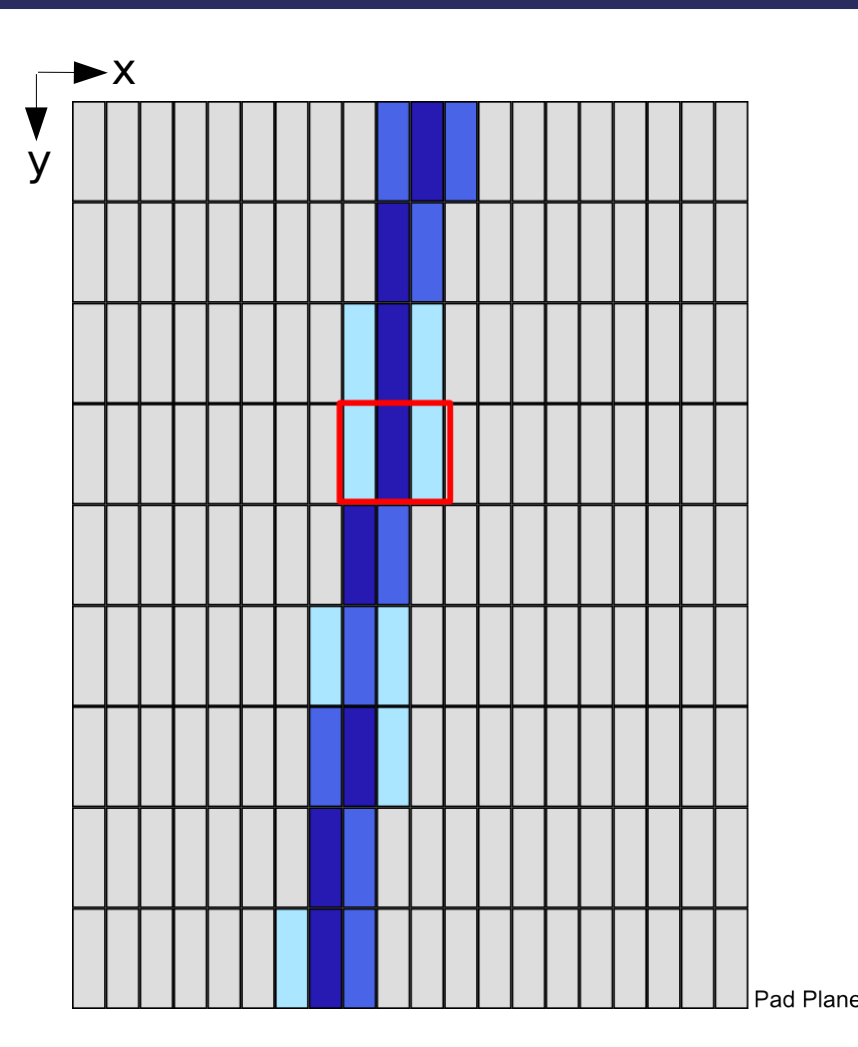

To avoid false combinations: define search window in Z around the Pulse with the highest charge (starting point for search)

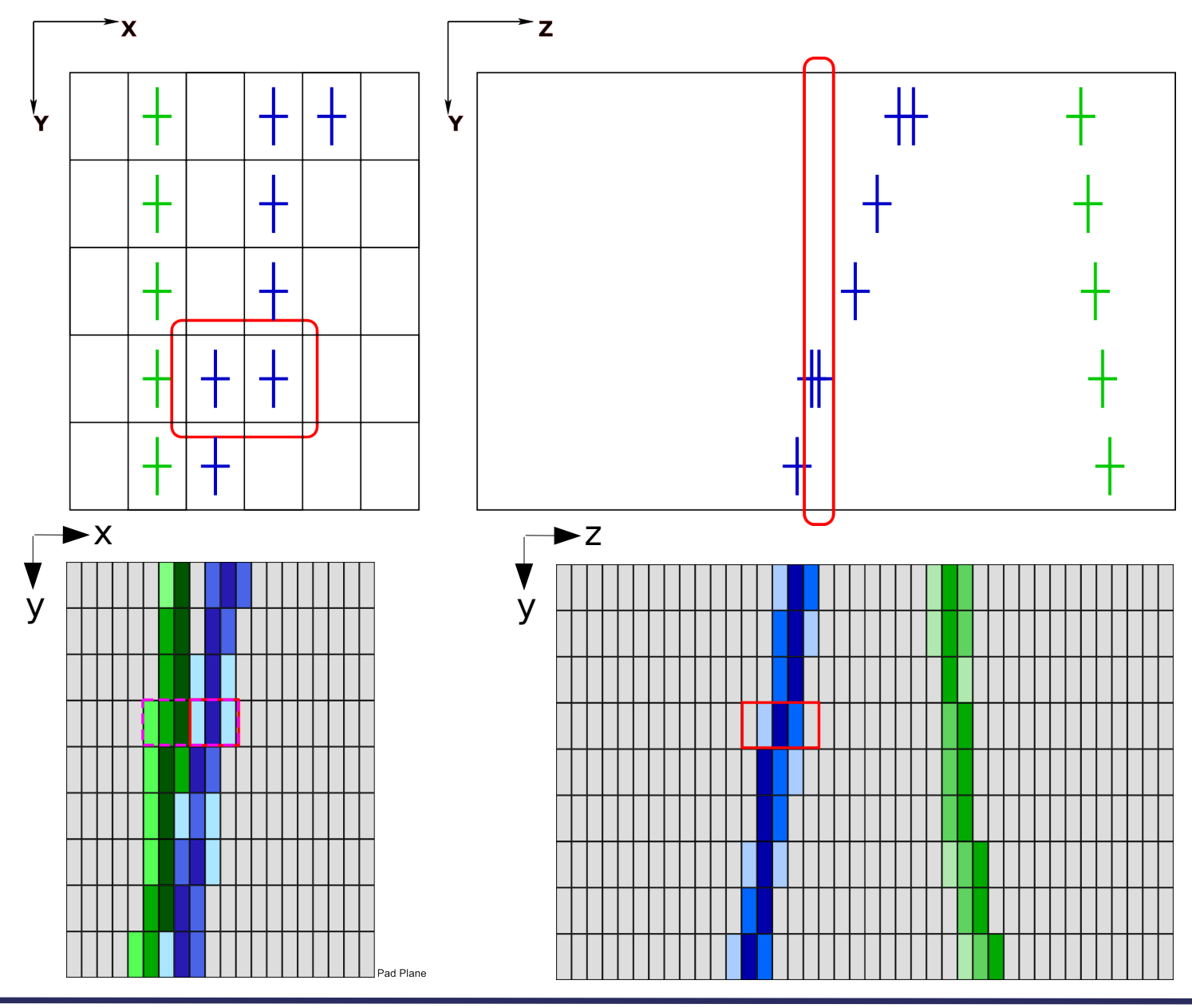

# Hit Separation

- Hit separation: If 2 Pulses lie next to each other **and** in the same time window, they have to be splitted
- Similar to Pulse separation: Go through Pulses and detect changes in the slope
- Find the first local minimum by calculating the derivative of the pulses (ignore changes in the order of noise)

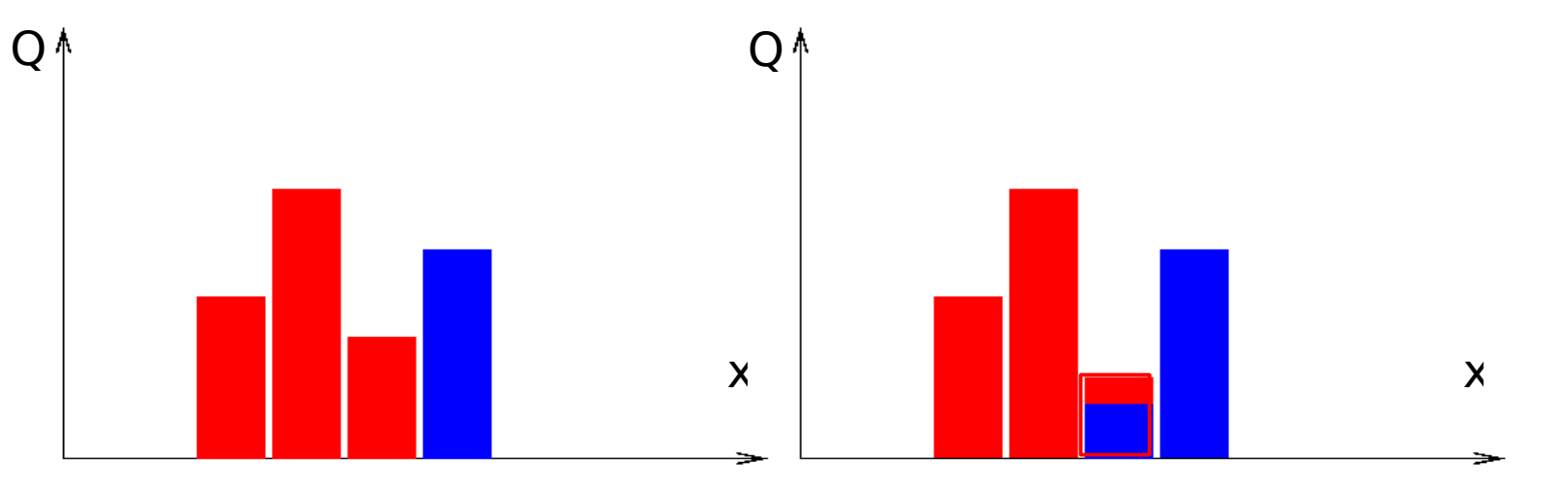

- To get a good charge assignment, calculate charge depending weight:  $x = Q_1 / (Q_1 + Q_2)$  resp. 1- $x = Q_2 / (Q_1 + Q_2)$ ; default value  $x = 1$
- Produce two Pulse collections (=Hits): first store pulses before minimum + minimum, second erase pulses before minimum (to repeat the method)

- Now we have Hits: the 3D position and the charge deposition of a track in every row
- The X position is determined by a center of gravity method:

$$
X_{Hit} = \frac{\sum_{Pulses} Q_{i, Pulse} * X_i}{\sum_{Pulses} Q_{i, Pulse}}
$$

- The Y position is given by the vertical center of the pad row
- The  $Z$  position is calculated by:
- The Z position of the Pulse with the highest charge

or

- The Z position is calculated from the error weighted mean of the Z coordinates of the Pulses belonging to the Hit
- The charge is given by the sum over the charge of the Pulses

# **Center Of Gravity Hit Search**

- An idea that didn't work out: search hits in complete XZ plane:
- **Start with highest Voxel**
- **Search Voxels which are** smaller but larger than a threshold next to it
- Repeat this with every new found Voxel
- When no new Voxels can be added: remove information and start again
- Too CPU intensive
- **Z** information worse than with previous method

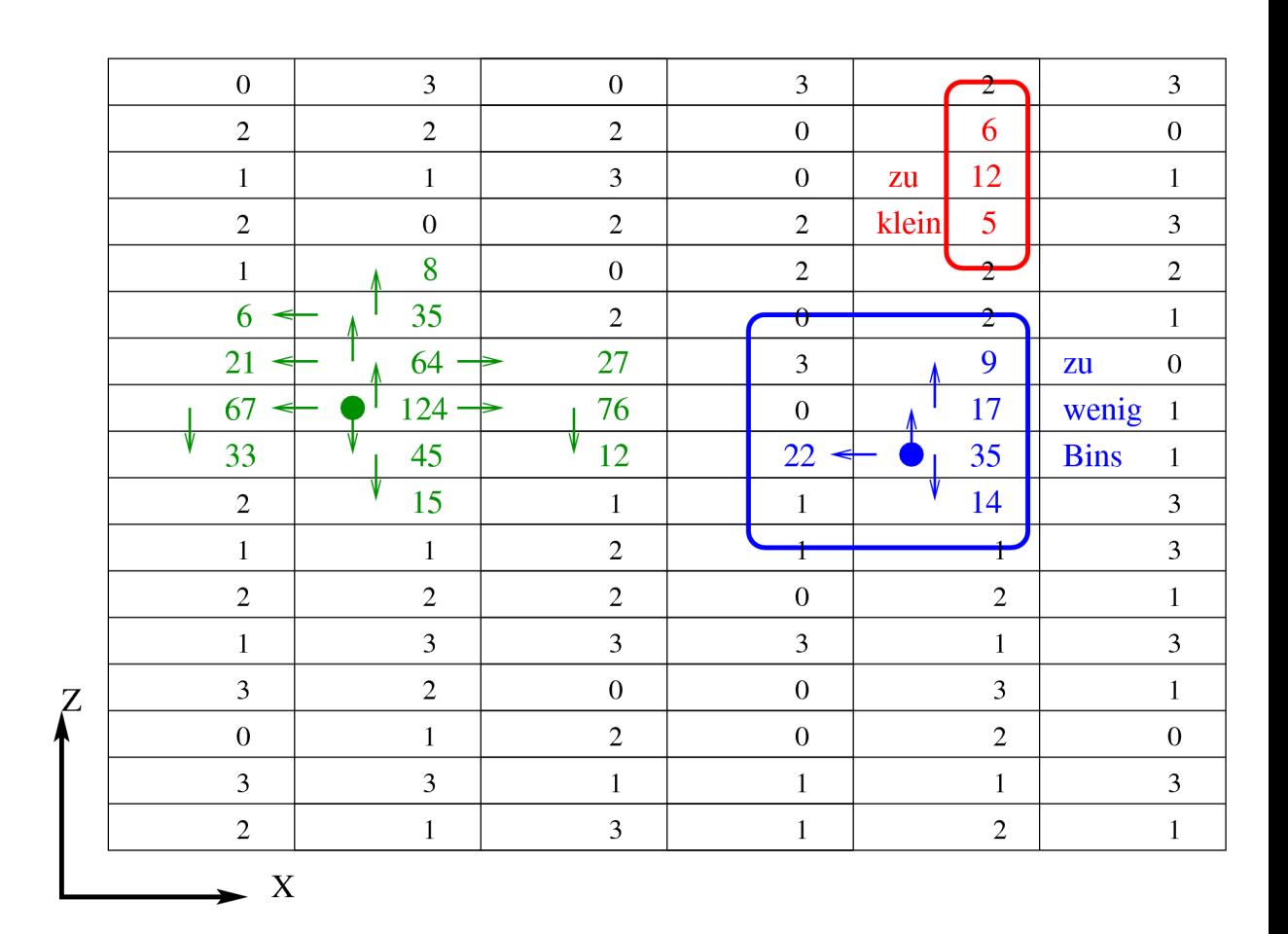

# Hit Object

- **Object Properties:**
- **Position**

The position: 3 Parameters for the 3 dimensions

• Time:

The time of the hit.

- Frrors of the Hit Error of the position values
- Charge: The charge sum of the Pulses belonging to the Hit
- *optionally: dEdx:*

The dE/dx of the hit in [GeV] proportional to the deposited charge:  $n_e(x) = dE/dx * W^{-1}$ (W is a factor which depends on the gas mixture) The number of primary electrons can be transformed into ADC counts

• RawHits:

The Pulses that make up the Hit ( $\rightarrow$  Charge Information)